## **Barometer Template - 8 table 2 sessions 8-7 variable sets.xls**

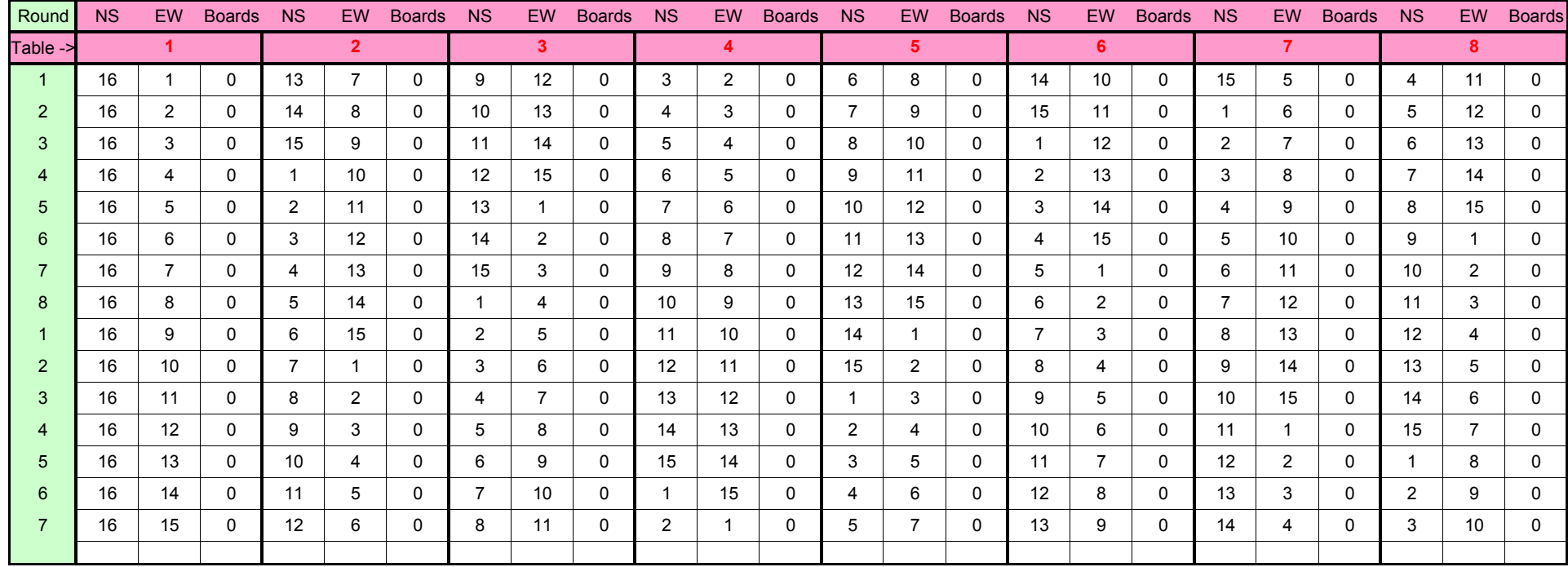